## Annual Evaluation Guide

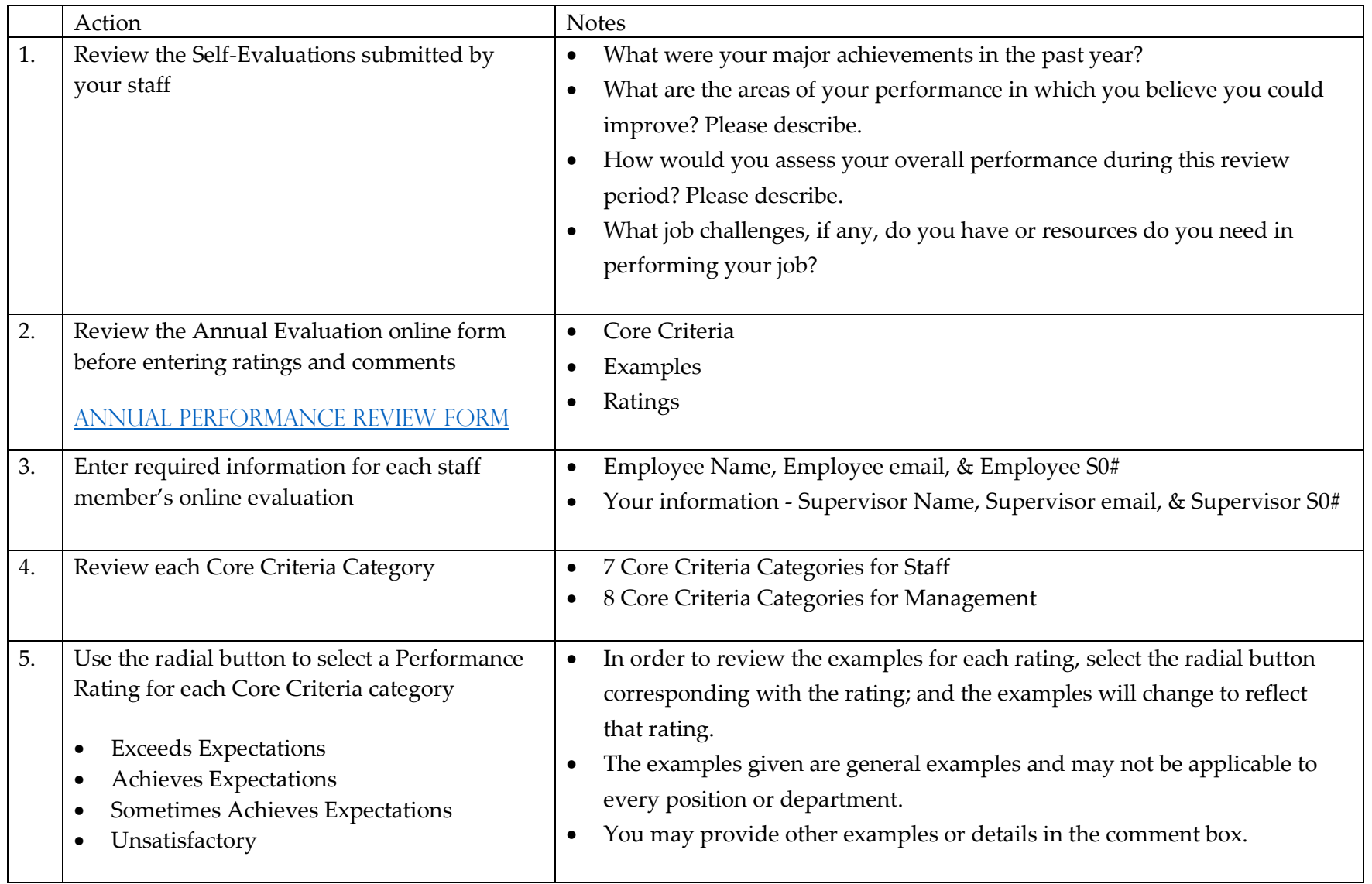

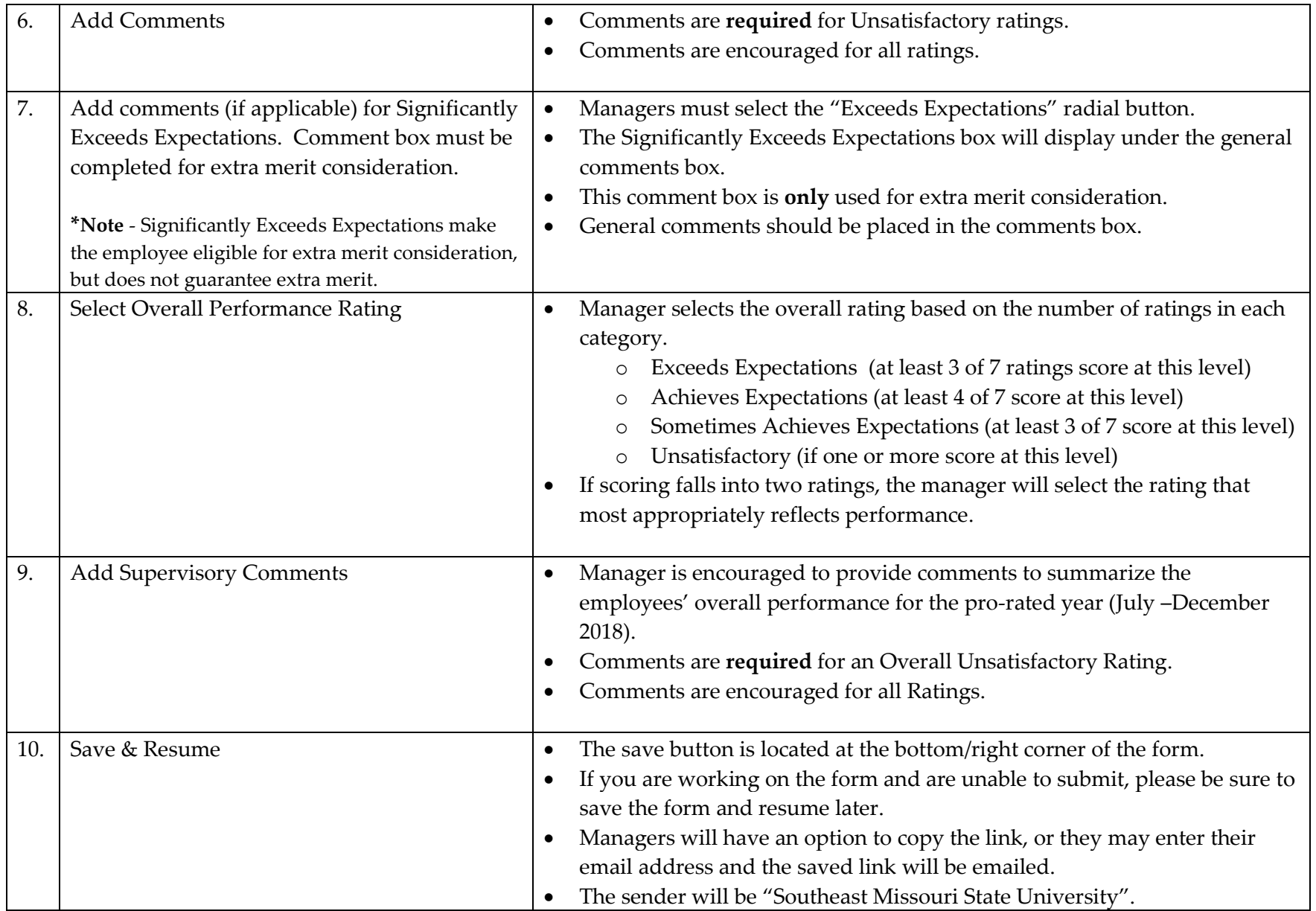

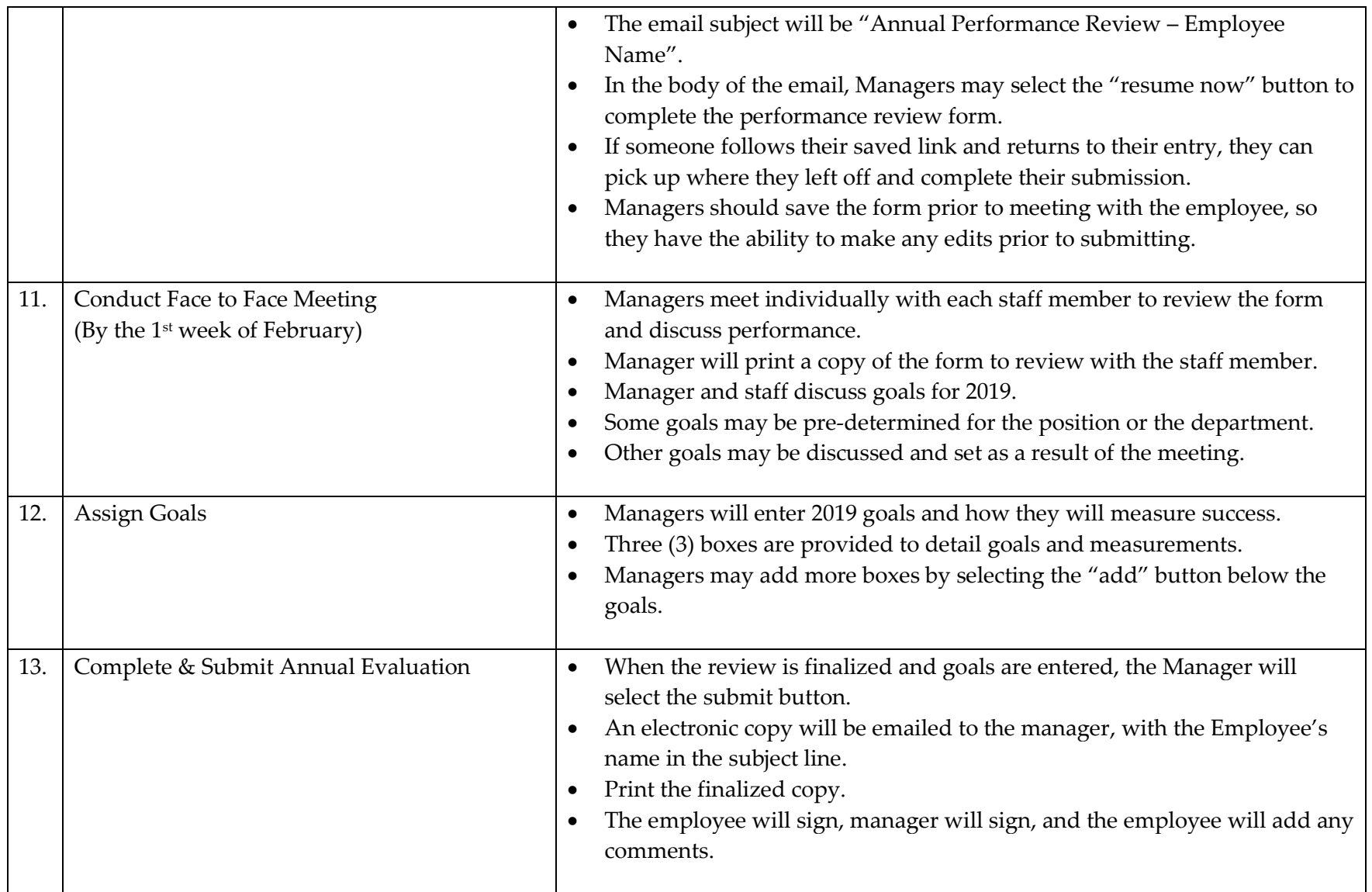

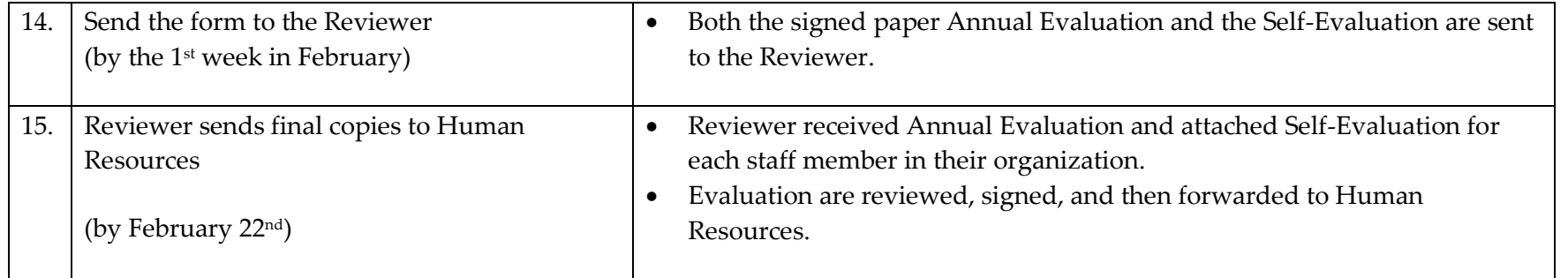